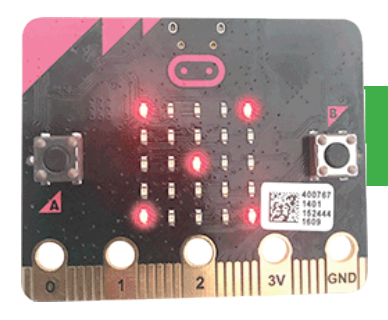

**Micro Python**

# **Hogwarts Sorting Hat**

- Create a program which sorts users into Gryffindor, Hufflepuff, Ravenclaw or Slytherin
- Which House will you be in?

#### **1. Overview**

As all good wizards and witches know, there are four Houses at Hogwarts School of Witchcraft and Wizardary.

You will write a program which will randomly select a House when you press the "A" button on the micro:bit.

#### Go to www.microbit.org/code

Scroll down to Python Editor and click the orange Let's Code button beneath it.

10 mins

**04**

The code editor will open.

#### **2. How our variables will work**

We need to create two variables: randomNumber and houses. Initially, we set randomNumber to store a zero. It will eventually store a random number which will be generated when we press button A.

Houses is a type of variable called a list. A list can contain many items. We use square brackets to contain them. Our list will contain each of the four Hogwarts house names, separated by commas.

## **3. Beginning the code**

Before adding the random number generator, let's have an experiment with using lists. Enter the code below:

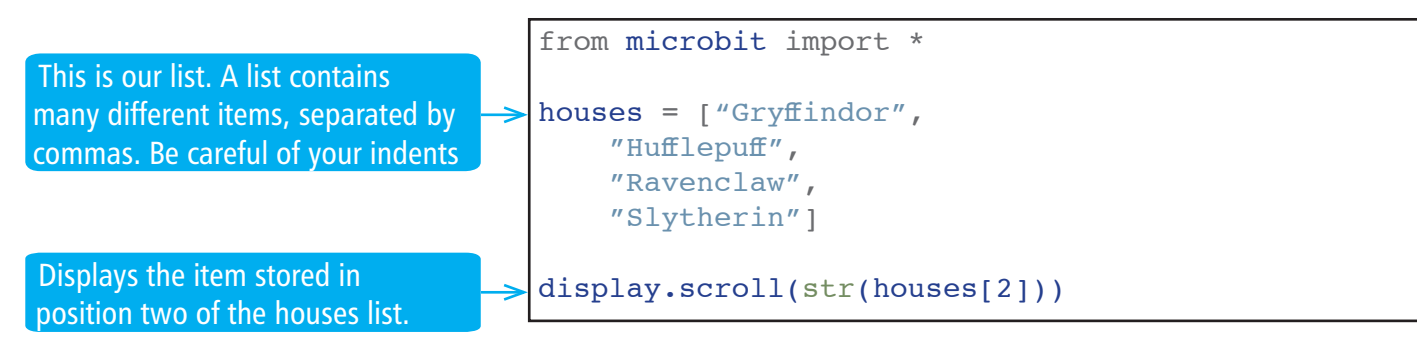

Your micro:bit will display "Ravenclaw". Experiment with different numbers, including zero, before moving on. This will help you to understand how to use lists.

### **4. Adding the random number generator**

It wouldn't be much fun if the micro:bit always sorted us into Ravenclaw! We need to have a random selection. This is done by randomly selecting a number, which is then used as the position of the list item.

To allow the micro:bit to generate a random number, we need to import a new library called random.

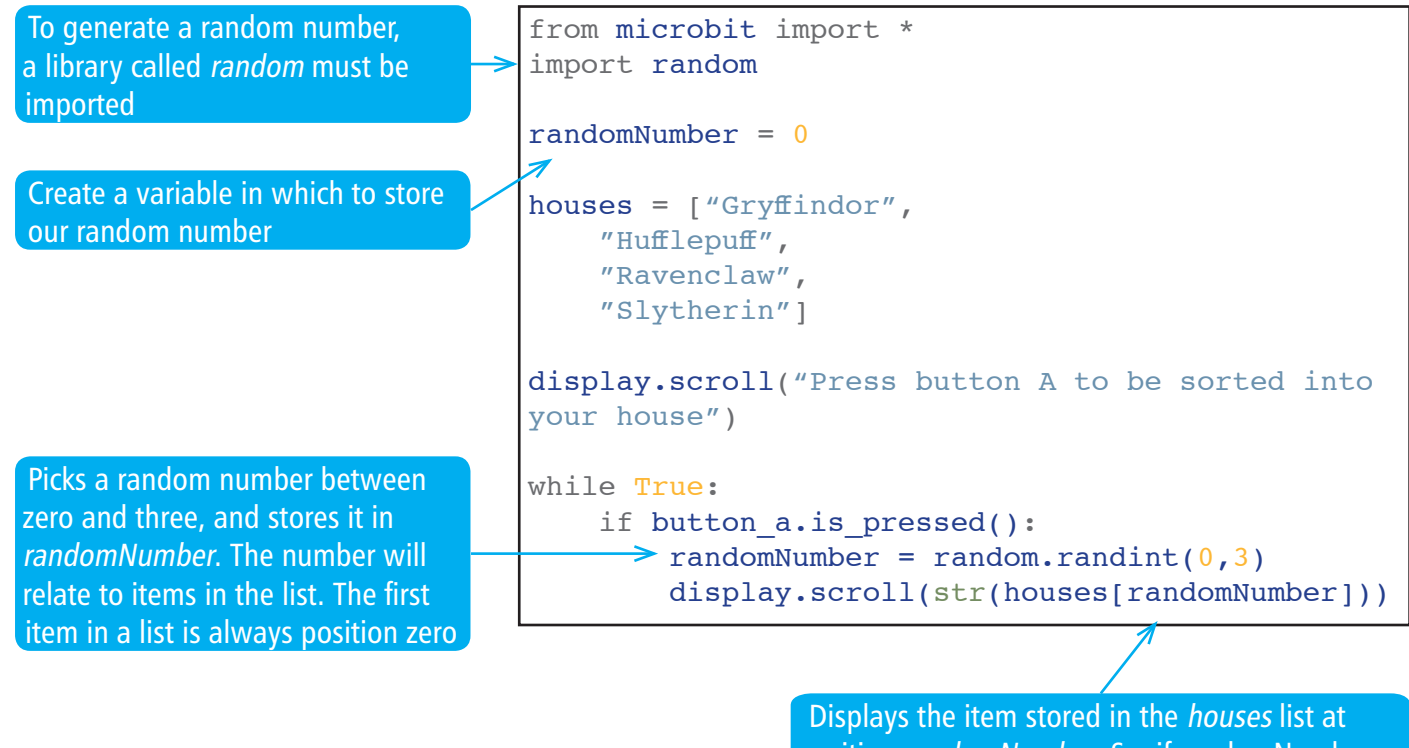

position randomNumber. So, if randomNumber contains the number 2, the item stored at position two will be shown (which is Ravenclaw)